## SAP ABAP table V\_5UT3\_D {Generated Table for View}

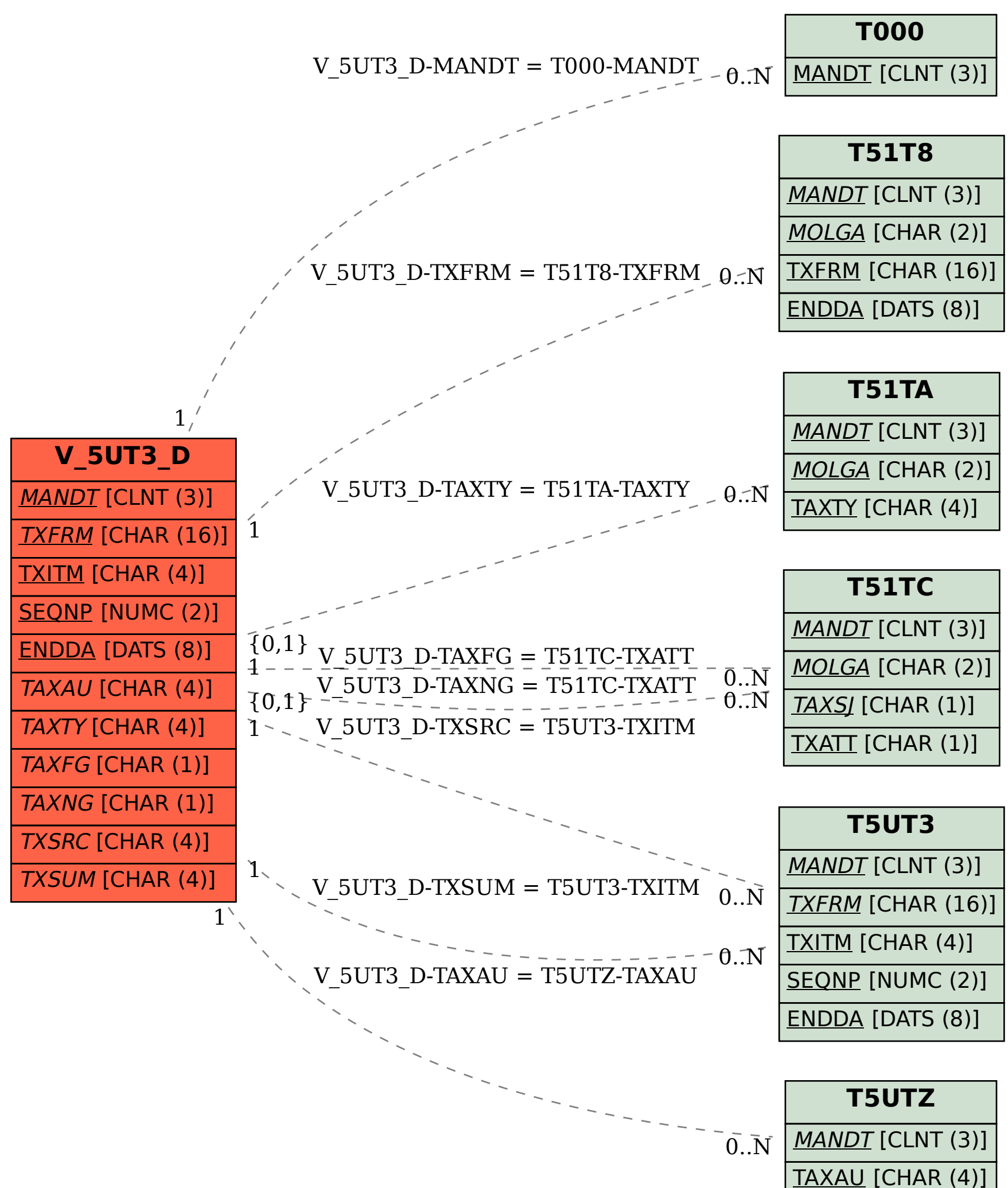